## **XIP kernel**

```
 cat <(head -c 96M /dev/zero) builds/xip-nommu-kc705-
de212/arch/xtensa/boot/xipImage /dev/zero | head -c 128M > xip-nommu-kc705-
de212.image
 # or with CRAMFS rootfs:
 cat <(head -c 96M <(cat /home/jcmvbkbc/ws/tensilica/buildroot/build-xtensa-
nommu-de108/images/rootfs.cramfs /dev/zero ) ) \
      builds/xip-nommu-kc705-de212/arch/xtensa/boot/xipImage /dev/zero | head
-c 128M > xip-nommu-kc705-de212.image
 qemu/qemu-system-xtensa -cpu de212 -M kc705-nommu -nographic -monitor none
-serial stdio -pflash xip-nommu-kc705-de212.image -s
```
From: <http://wiki.osll.ru/>- **Open Source & Linux Lab**

Permanent link: **<http://wiki.osll.ru/doku.php/etc:users:jcmvbkbc:linux-xtensa:xip>**

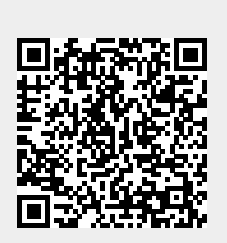

Last update: **2020/02/06 23:09**